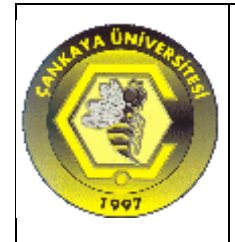

# **ÇANKAYA UNIVERSITY**

# **BASIC AND ELECTIVE COURSES INFORMATICS UNIT Course Definition Form**

## **Part I. Course Information**

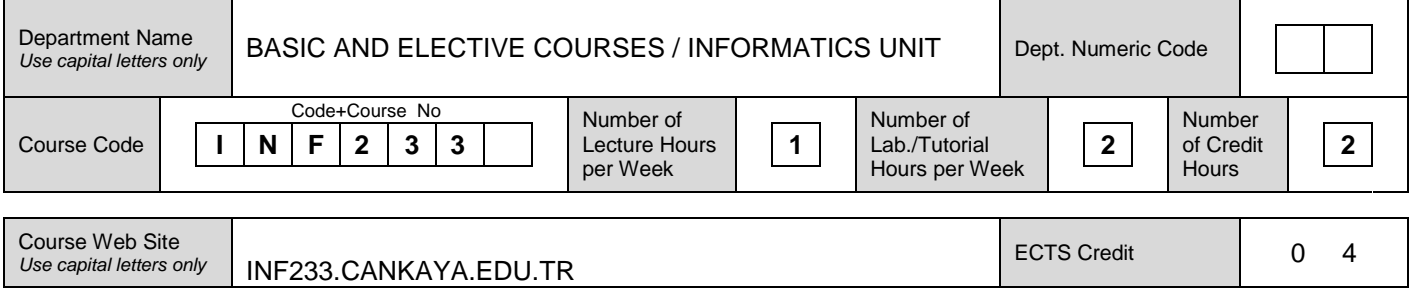

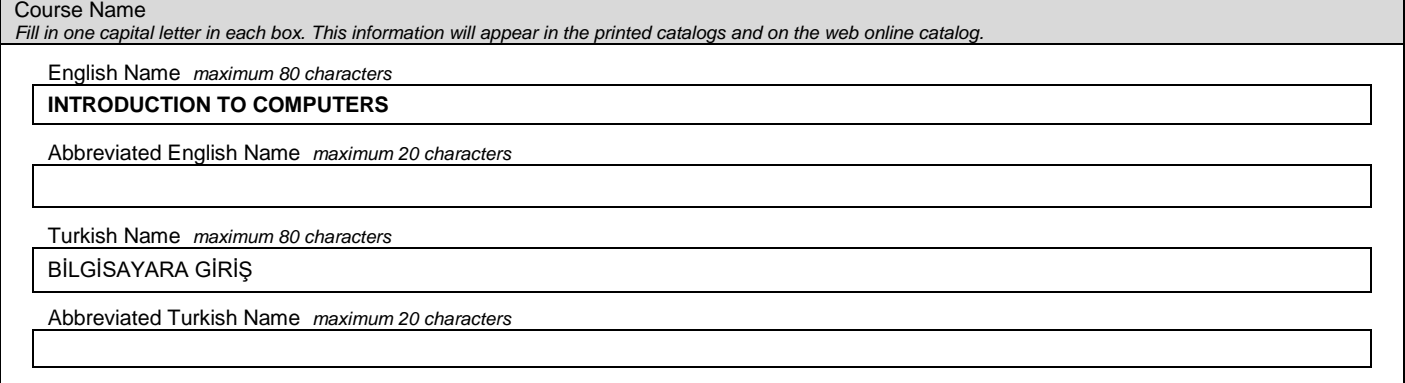

#### Justification for the Proposal

Evaluation and Improvement of the Current Curriculum

Course Description (English)

Provide a brief overview of what is covered during the semester. This information will appear in the printed catalogs and on the web online catalog. *Maximum 60 words.*

INF233 is an introductory course that provides literacy on computers, and a general overview of computer and information technology concepts.

Fundamentals and basic concepts of personal computers, data processing, hardware and software organization. Windows environment. Fundamentals of some widely used MS Office programs such as Word, Excel, and Power Point. Introduction to the Internet, sending e-mails. Hands-on experiences for the related topics.

Course Description (Turkish)

Provide a brief overview of what is covered during the semester. This information will appear in the printed catalogs and on the web online catalog. *Maximum 60 words.*

INF233 öğrencilere bilgisayar ve bilgi teknolojilerine ilişkin temel kavramları aktararak bilgisayar okur-yazarlığı kazandıran giriş düzeyinde bir derstir. Bilgisayarın temel yapısı, donanım, yazılım ve işletim sistemi kavramları verilerek günlük iş yaşamında yaygın olarak kullanılan internet, kelime işlem, elektronik hesaplama tablosu ve sunu hazırlama konuları ile ilgili bilgi ve deneyim sahibi olunması sağlanır. Konular bilgisayar laboratuvarında yapılan deneylerle pekiştirilir.

Upon successful completion of the course, students should be able to:

- 1. understand the fundamentals of personal computers, hardware and software concepts.
- 2. use the operating system and to manage files and folders;
- 3. develop knowledge of the Internet
- 4. use word processing (MS Word) software
- 5. use spreadsheet (MS Excel) software, to process formulae and create charts
- 6. use presentation (MS PowerPoint) software
- 7. develop skills in the use of computers.

#### **Learning Outcomes**

*Explain the learning outcomes of the course. Maximum 10 items.*

Students will be able to

- Have an overall background in the use of computers
- Gain proficiency in computer applications such as preparation of reports , using spreadsheet tables in business applications and preparation of presentations

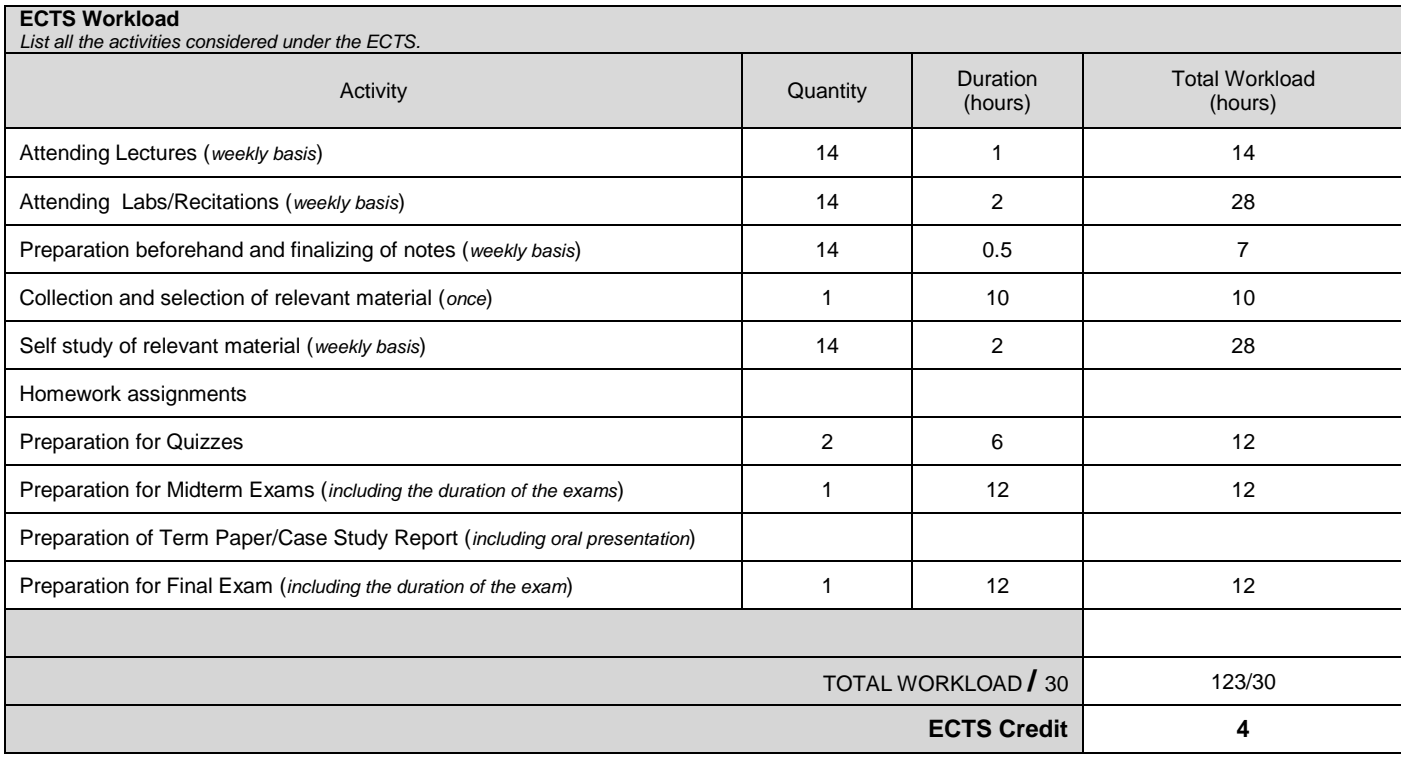

## **Program Qualifications vs. Course's Learning Outcomes**

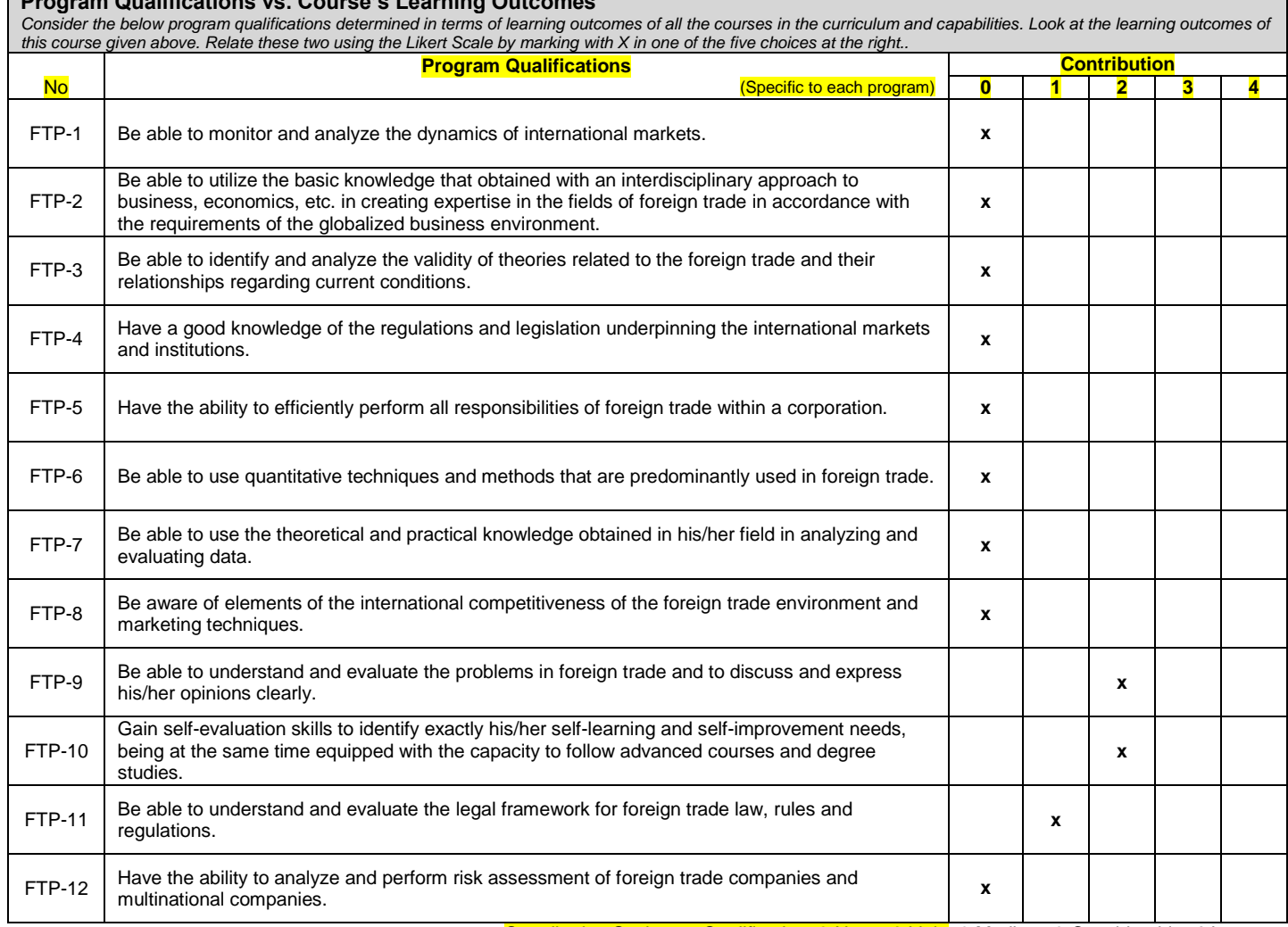

Contribution Scale to a Qualification: **0**-None, **1**-Little, **2**-Medium, **3**-Considerable, **4**-Largest

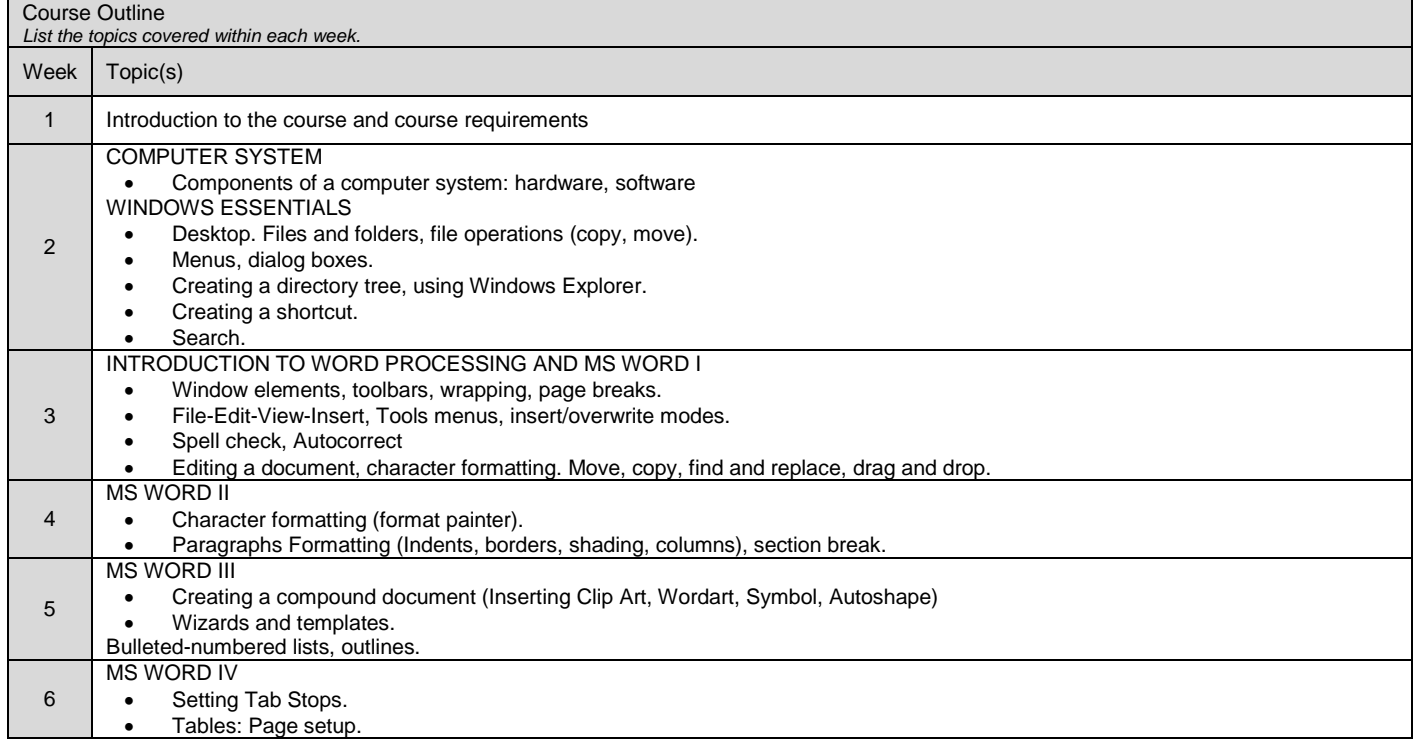

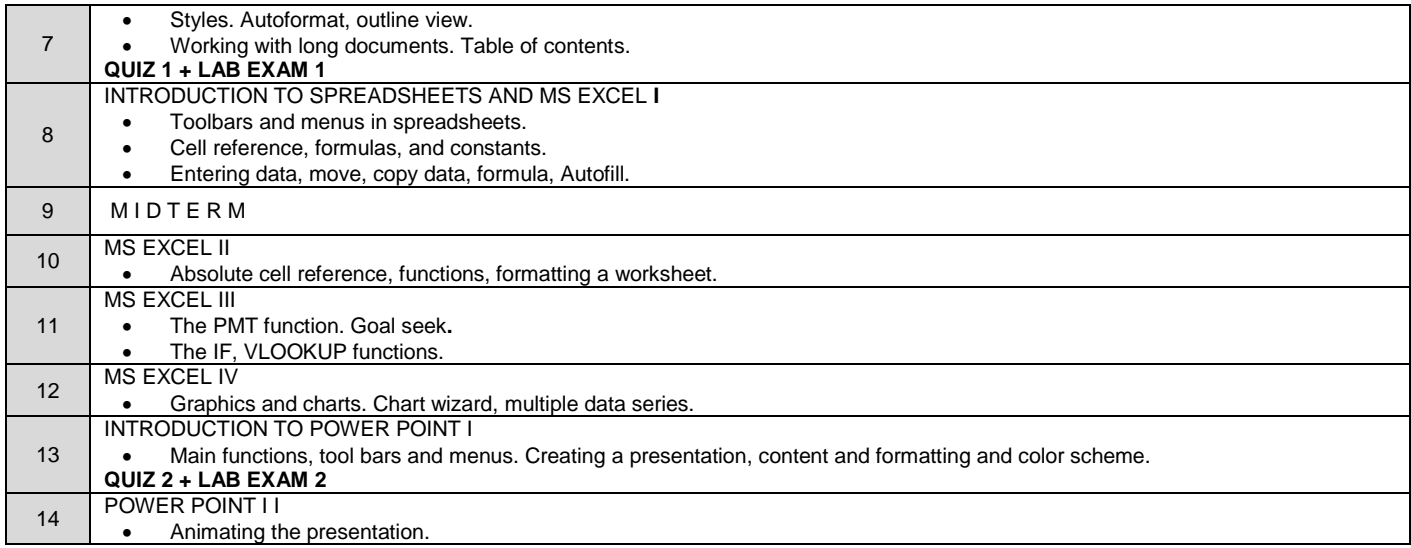

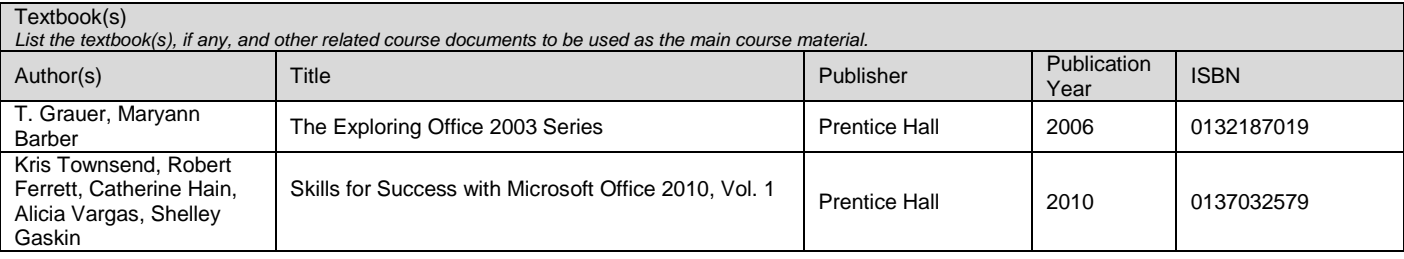

### Teaching Policy

*Explain how you will organize the course (lectures, laboratories, tutorials, studio work, seminars, etc.)*

The course is given by the instructor in the computer lab accompanied by interactive study guide (lecture notes) that provides a brief review of concepts and techniques discussed in the tutorials. Case studies and hands-on exercises related to each topic help students to develop skills in utilizing widely used Microsoft application software.

#### Laboratory/Studio Work

Give the number of laboratory/studio hours required every week, if any, to do supervised laboratory/studio work, and list the names of the laboratories/studios in which *these sessions will be conducted.*

The course is given by the instructor in the computer lab accompanied by interactive study guide (lecture notes) that provides a brief review of concepts and techniques discussed in the tutorials. 2 hour of lab practice is required weekly. Lab sessions are conducted in the student-labs of the university.

#### Computer Usage

*Briefly describe the computer usage and the hardware/software requirements in the course.*

The lab sessions are held in the computer lab where each student works individually. Office 2010 is provided for students.

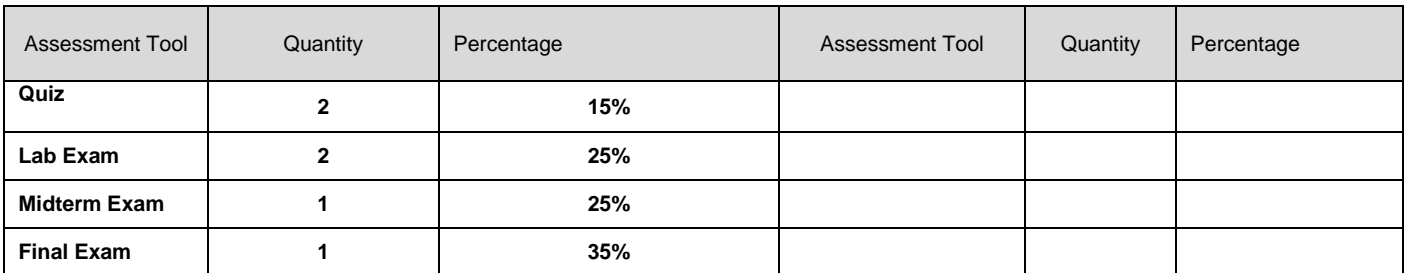